## Minecraft How To Install Mods Easily Mac >>>CLICK HERE<<<

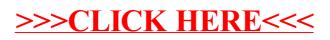